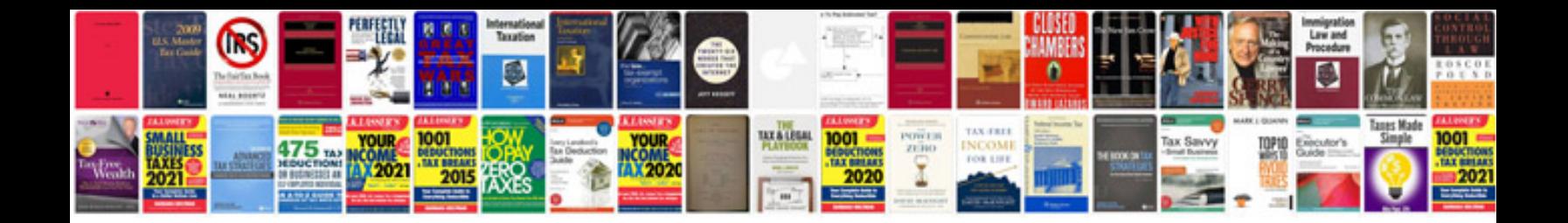

**Renault megane user manual**

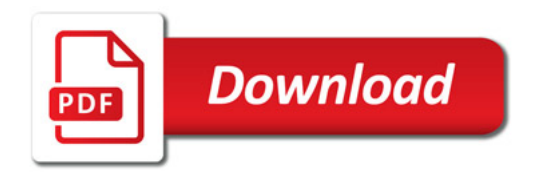

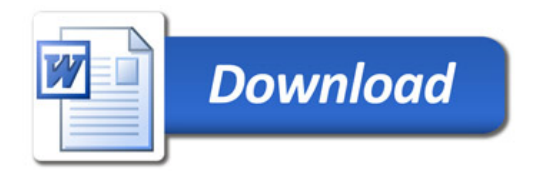